# Interval Estimation Part II

# Frequentist Confidence Interval

 Def'n: The fraction of intervals calculated from a large number of data sets generated by the same process that would include the true parameter value

# Bayesian Credible Interval

 Def'n: Posterior probability that the parameter lies within the interval

# Bayesian Credible Intervals

$$\int_{-\infty}^{A} p(\theta|Y)d\theta = \int_{B}^{\infty} p(\theta|Y)d\theta = \alpha/2$$

- Parameter CI:
  - Analytical from inverse CDF (e.g. qnorm)
  - Numerically from quantiles (R: quantile)
- NOT estimated based on standard deviation
- Not necessarily symmetric
- Requires no additional assumptions

# **Bayesian Prediction**

- Consider an observed data set Y and a model with parameters θ
- Want to calculate the posterior PDF of some <u>new data point y'</u>
- Need to integrate over all values θ can take on for ALL the model parameters (including variances)

$$p(y'|y) = \int \underbrace{p(y'|\theta)}_{\text{Likelihood of new data Posterior}} \underbrace{p(\theta|Y)}_{\text{Posterior}} d\theta$$

# **Bayesian Prediction Intervals**

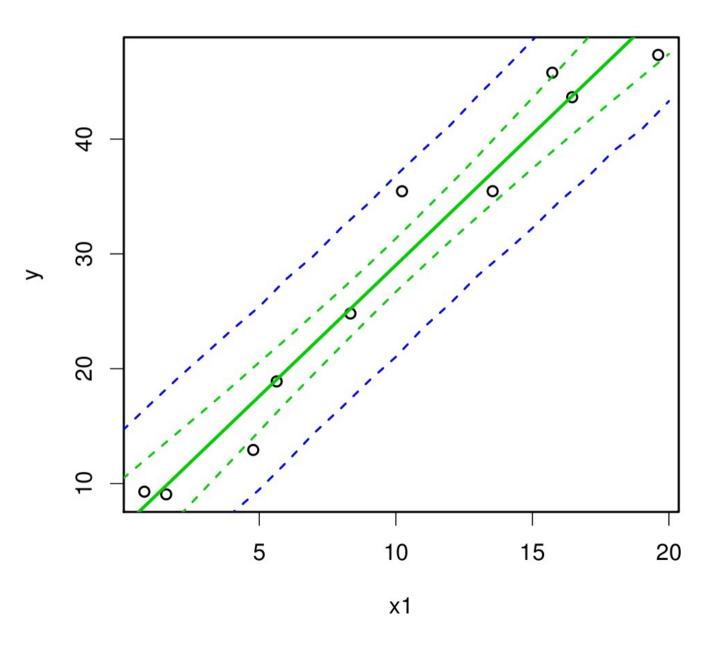

- Cl of p(y'|y) for each x
- Includes both data and parameter uncertainty

# Frequentist Confidence Interval

- Will consider four approaches to estimating confidence interval
  - Standard Error
  - Likelihood Profile
  - Fisher Information
  - Bootstrap
- All require additional assumptions

- Frequentist CI does not assume a density centered on the MLE
- Cannot integrate likelihood profile
- Assumes density centered on upper/lower bound and calc. tail probabilities
- Equivalent if symmetric (e.g. Normal)

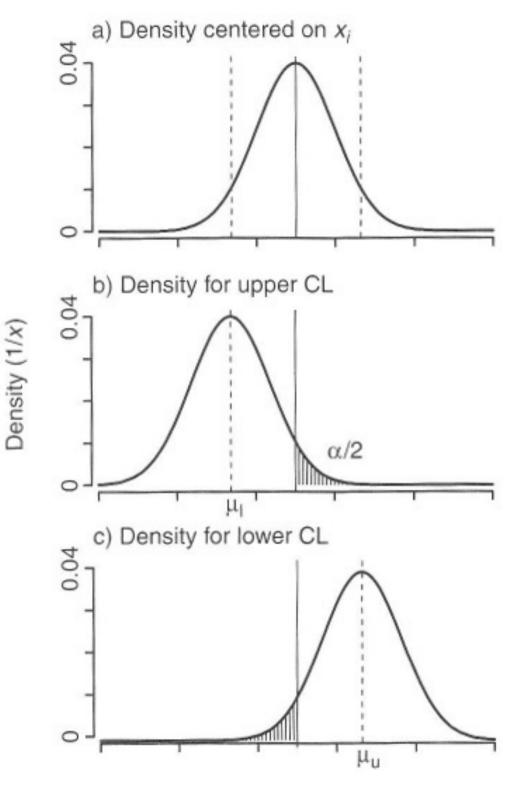

#### Normal CI

#### Goal:

- Find  $\mu_u$  and  $\mu_l$  the locations where the distributions should be centered so that they have the desired tail probability
- As we know at  $\alpha$  = 0.05 (95% CI) these are located at +/- 1.96  $\sigma^2$
- Approx 1.96 SE

$$\int_{\mu_{MLE}}^{\infty} N(x|\mu_{u},\sigma^{2}) = \alpha/2$$

$$\int_{-\infty}^{\mu_{MLE}} N(x|\mu_{l},\sigma^{2}) = \alpha/2$$

#### Std Error Estimator

- Only approximate if not Normal
- Always symmetric
- Can lead to non-sensible estimates for other distributions
- Choice of likelihood not equivalent to distribution of parameter estimator
- Other methods of estimating frequentist CI based on likelihood surface

## Likelihood Profile

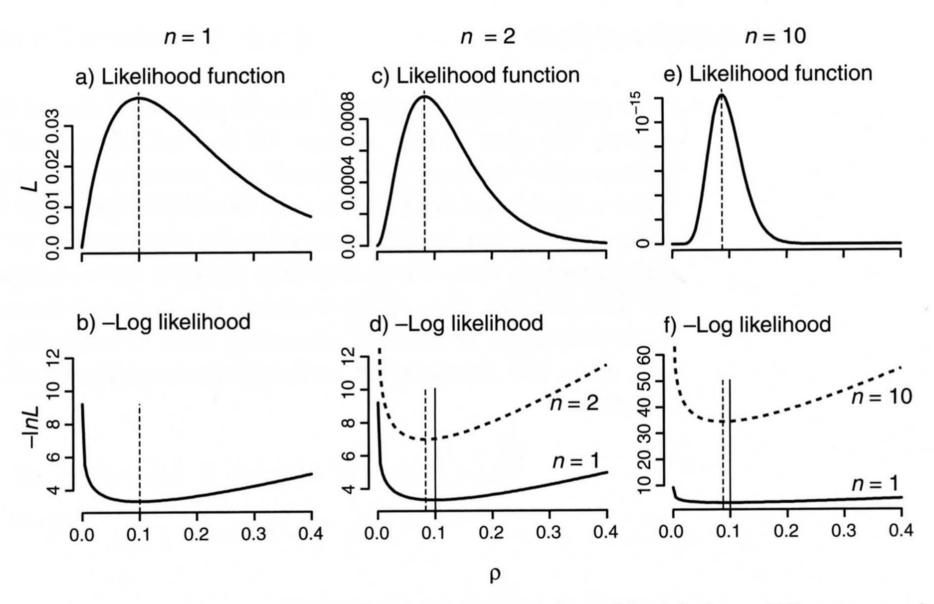

FIGURE 3.2. Likelihood functions for the exponential model with three different sample sizes. Note the different scales on the vertical axes.

#### Likelihood Profile

- Narrows as the sample size increases
- More constrained estimate of the parameter
- Can't interpret as a PDF
- Can we use to estimate uncertainty in the parameter, and if so HOW?

#### Likelihood Ratio Test

- Recall from Lab 4 that we compared two nested models using the Likelihood Ratio test, which was based on the ratio of the likelihood (equivalently the differences in log likelihood)
- Can similarly construct a CI based on the LRT

# Example

- Consider a likelihood function for dataset x that has a parameter mu: L(x|μ)
- Compare the likelihood of some arbitrary  $\mu_{_0}$  as compared to the MLE:  $\mu_{_{\text{MIF}}}.$
- LR =  $L(x|\mu_0)/L(x|\mu_{MLE})$
- D =  $-2lnL(x|\mu_0) -2lnL(x|\mu_{MLE})$
- The test statistic D is known to be distributed with a  $\chi^2$  distribution with df 1 (1 parameter)

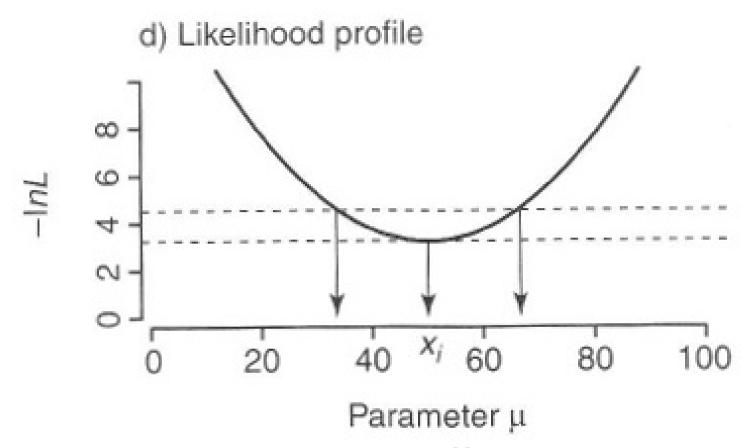

- CI constructed based on difference in Deviance from MLE
- $\chi^2(0.95, 1 \text{ d.f.}) \longrightarrow \Delta D \sim 3.84, \Delta \ln L \sim 1.92$  qchisq(0.95,1)
- p-value = 1-pchisq(D,1)

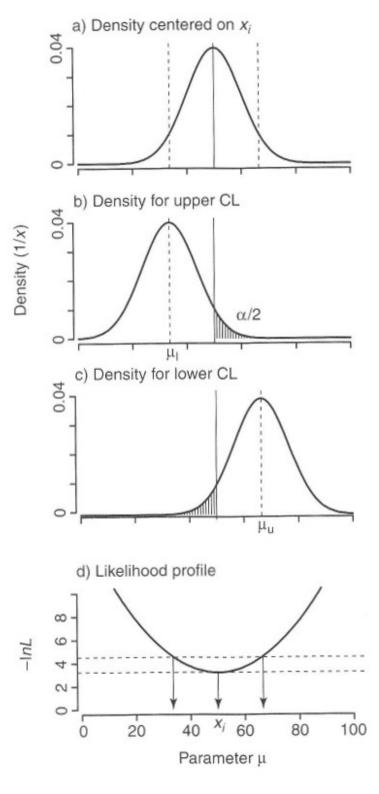

# Exponential

$$L = \prod_{i=1}^{n} \rho e^{-\rho a_i}$$

$$\ln L = \sum_{i=1}^{n} \left( \ln \rho - \rho \, a_i \right)$$

$$\rho_{ML} = \frac{n}{\sum_{i=1}^{n} a_i} = 1/\overline{a}$$

Produces asymmetric CI

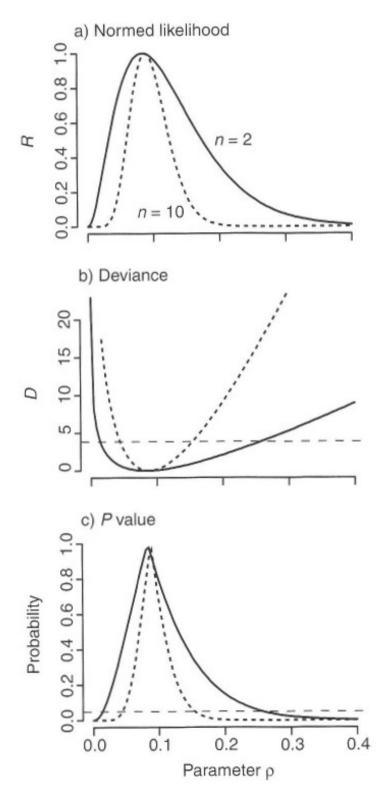

# Frequentist Confidence Interval

- Will consider four approaches to estimating confidence interval
  - Standard Error
  - Likelihood Profile
  - Fisher Information
  - Bootstrap
- All require additional assumptions

### Fisher's Information

- Uses the curvature of the In likelihood to estimate variance of parameter error dist'n
- Quadratic approximation of InL (exact for N)

$$I = \frac{-d^2 \ln L(\theta)}{d \theta^2} \bigg|_{\theta_{ML}}$$

$$se_{\theta} = \frac{1}{\sqrt{(I)}}$$

C.I. is based on standard error

# Example: Normal mean

• Assume L =  $N(x|\mu,\sigma^2)$ 

$$L = \frac{1}{(2\pi\sigma^2)^{n/2}} \exp\left(-\frac{\sum (x_i - \mu)^2}{2\sigma^2}\right)$$

$$lnL = -\frac{n}{2} \ln(2\pi\sigma^2) - \frac{\sum (x_i - \mu)^2}{2\sigma^2}$$

$$\frac{\partial lnL}{\partial \mu} = \frac{1}{\sigma^2} \sum (x_i - \mu) = \frac{\sum x_i}{\sigma^2} - \frac{n\mu}{\sigma^2}$$

$$\frac{\partial^2 lnL}{\partial \mu^2} = \frac{-n}{\sigma^2} \longrightarrow I = \frac{n}{\sigma^2} \longrightarrow se = \frac{\sigma}{\sqrt{n}}$$

# **Example: Exponential**

$$L = \prod \rho \exp(-\rho x_i)$$

$$lnL = n \ln(\rho) - \rho \sum x_i$$

$$\frac{\partial lnL}{\partial \rho} = \frac{n}{\rho} - \sum x_i$$

$$\frac{\partial^2 lnL}{\partial \rho^2} = -\frac{n}{\rho^2}$$

$$I = \frac{n}{\rho^2}$$

$$se = \frac{\rho_{ML}}{\sqrt{(n)}}$$

### Fisher's Pro/Con

- Analytical solution
  - Generalization
  - Requires Math
- Approximation
  - Can be biased, especially at small sample size
- Asymptotic
  - CLT assumption that parameter dist'n is asymptotically Normal

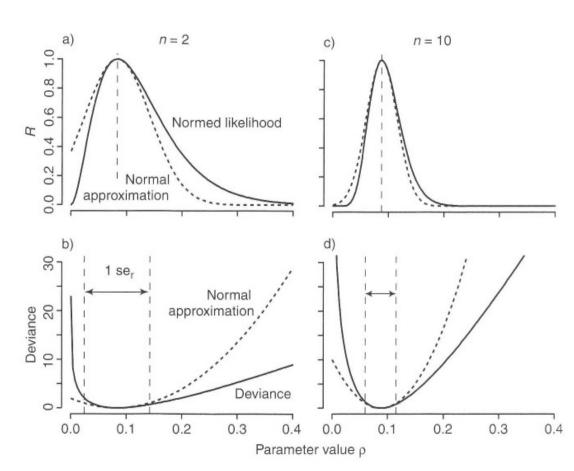

# Frequentist Confidence Interval

- Will consider four approaches to estimating confidence interval
  - Standard Error
  - Likelihood Profile
  - Fisher Information
  - Bootstrap
- All require additional assumptions

# Bootstrap

- Monte Carlo method (numerical)
- Based on idea of generating parameter distribution based on large number of replicate data sets that are the same size as original (data random)
- Two variants
  - Parametric: pseudodata
  - Nonparametric: resample data

# Non-parametric bootstrap

- Draw a replicate data set by resampling from the original data
- Fit parameters to resample
- Repeat procedure n times
- Estimate parameter CI based on sample quantiles
- Estimate parameter std error as sample s.d.

# Resampling

```
Original 1 2 3 4 5 6 7 8 9 10 Sample 1 5 3 5 1 7 9 10 8 2 4 Sample 2 4 9 5 6 5 9 3 10 10 2 ... sample N 4 10 3 9 2 9 6 5 2 6
```

- For CI, resample all covariates simultaneously
- For null model, resample response variable independent of covariates
- Difficult for highly structured data
- R: sample(x,length(x),replace=TRUE)
  - Hint: For simult. sample the indices not the data

# R example: Quadratic

```
InL <- function(beta,x,y){ ### - In likelihood
-sum(dnorm(y,beta[1] + beta[2]*x + beta[3]*x^2,beta[4],log=TRUE))
}
ic <- c(mean(y),0,0,sd(y)) ### initial condition
outMLE <- optim(ic,lnL,x=x,y=y) ### MLE fit
```

```
### general code for non-parameteric bootstrap
nboot <- 2000
Bboot <- matrix(NA,nboot,4)  ### storage
for(i in 1:nboot){
    samp <- sample(1:length(y),length(y),replace=TRUE) ### sample
    out <- optim(ic,lnL,x=x[samp],y=y[samp])  ### fit sample
    Bboot[i,] <- out$par
}</pre>
```

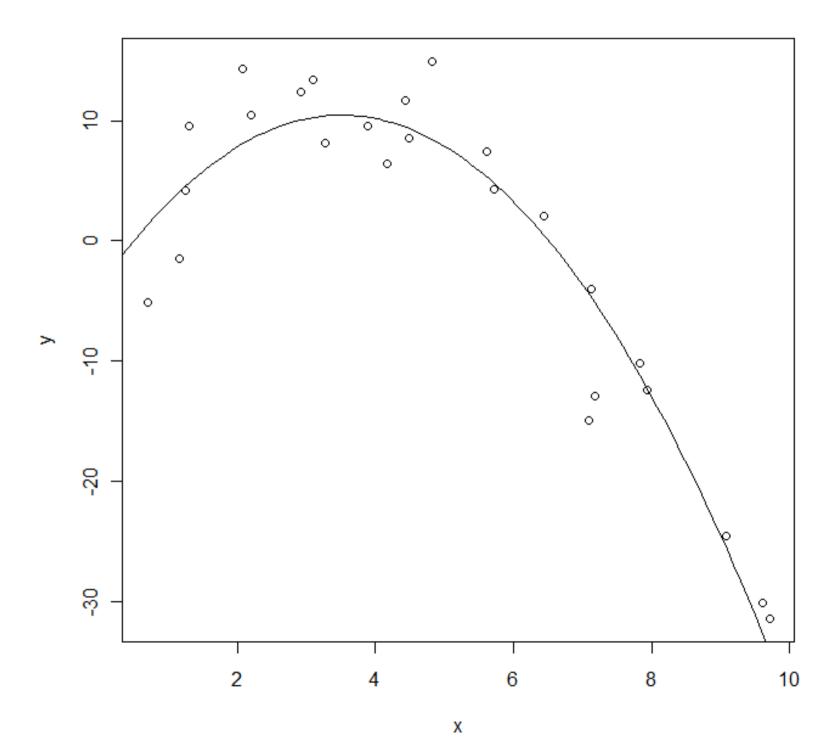

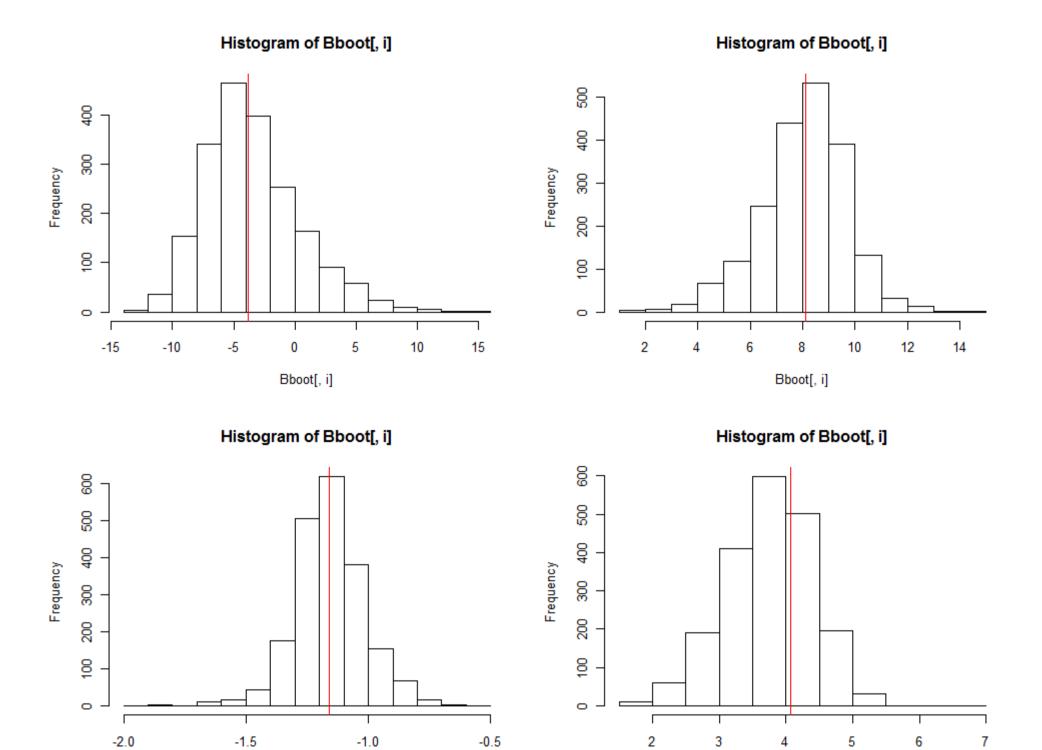

Bboot[, i]

Bboot[, i]

# Parametric bootstrap

- Based on parameters fit to original data set generate pseudodata with same dist'n
- Fit parameters to resample
- Repeat procedure n times
- Estimate parameter CI based on sample quantiles
- Estimate parameter std error as sample s.d.

# R example: Quadratic

```
InL <- function(beta,x,y){
                                     ### - In likelihood
-sum(dnorm(y,beta[1] + beta[2]*x + beta[3]*x^2,beta[4],log=TRUE))
ic <- c(mean(y), 0, 0, sd(y))
                                     ### initial condition
outMLE <- optim(ic,InL,x=x,y=y)
                                     ### MLE fit
beta <- outMLE$par
### general code for non-parameteric bootstrap
nboot <- 2000
Bboot <- matrix(NA,nboot,4)
                                     ### storage
for(i in 1:nboot){
 yboot <- rnorm(n,beta[1] + beta[2]*x + beta[3]*x^2,beta[4]) ##pseudo
 out <- optim(ic,lnL,x=x,y=yboot)
                                        ### fit pseudo
  Bboot[i,] <- out$par
```

#### Histogram of Bboot[, i]

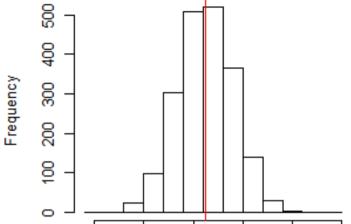

-15

-10

Histogram of Bboot[, i]

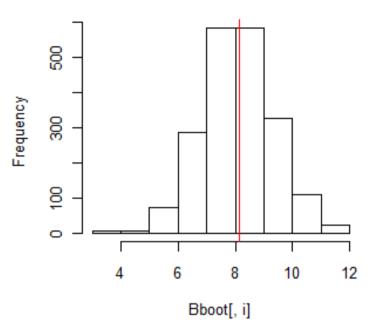

Histogram of Bboot[, i]

Bboot[, i]

-5

0

5

10

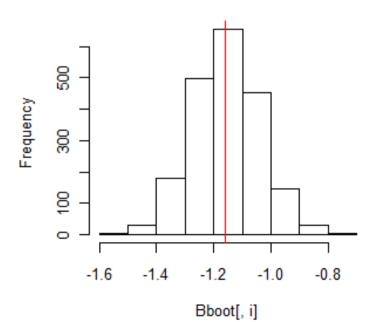

Histogram of Bboot[, i]

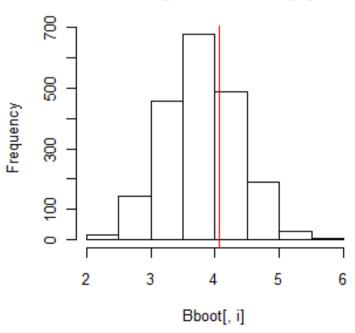

# Bootstrap Pro/Con

- No fancy math
- Code/computation (though less than MCMC)
- Easy to extend to
  - Multiple parameter models
  - Estimation of covariance
  - Prediction
- Nonparameteric:
  - Inference limited to sample
  - Not for small sample size (var sample < var pop'n)</li>
- Parameteric: assumes model is true

#### a) Bootstrap estimates for n = 10

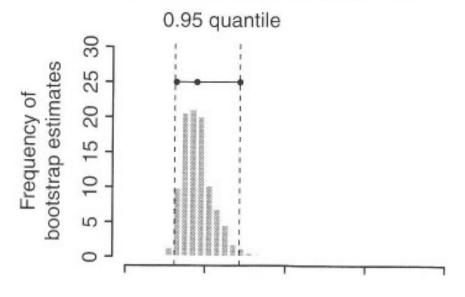

#### b) Comparison

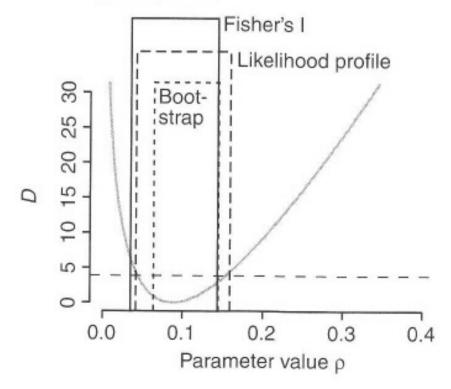

# Classic Error Propagation

Taylor series approximation:

$$var[f(x)] \approx \sum_{i \neq j} \left(\frac{\partial f}{\partial \theta_{i}}\right)^{2} var[\theta_{i}] + \sum_{i \neq j} \left(\frac{\partial f}{\partial \theta_{i}}\right) \left(\frac{\partial f}{\partial \theta_{j}}\right) cov[\theta_{i}, \theta_{j}]$$

 Individual parameter variances generated from methods discussed earlier (Fisher's I, bootstrap, MCMC)

# Example: Regression Cl

$$f(x) = \beta_0 + \beta_1 x$$

$$\frac{\partial f}{\partial \beta_0} = 1 \qquad \frac{\partial f}{\partial \beta_1} = x$$

$$Var[f(x)] \approx 1 \cdot Var[\beta_0] + x^2 Var[\beta_1] + x Cov[\beta_0, \beta_1]$$

# Example: Regression Pl

$$f(x) = \beta_0 + \beta_1 x + \epsilon$$

$$\frac{\partial f}{\partial \beta_0} = 1 \qquad \frac{\partial f}{\partial \beta_1} = x \qquad \frac{\partial f}{\partial \epsilon} = 1$$

$$Var[f(x)] \approx Var[\beta_0] + x^2 Var[\beta_1] + \sigma^2 + x Cov[\beta_0, \beta_1]$$

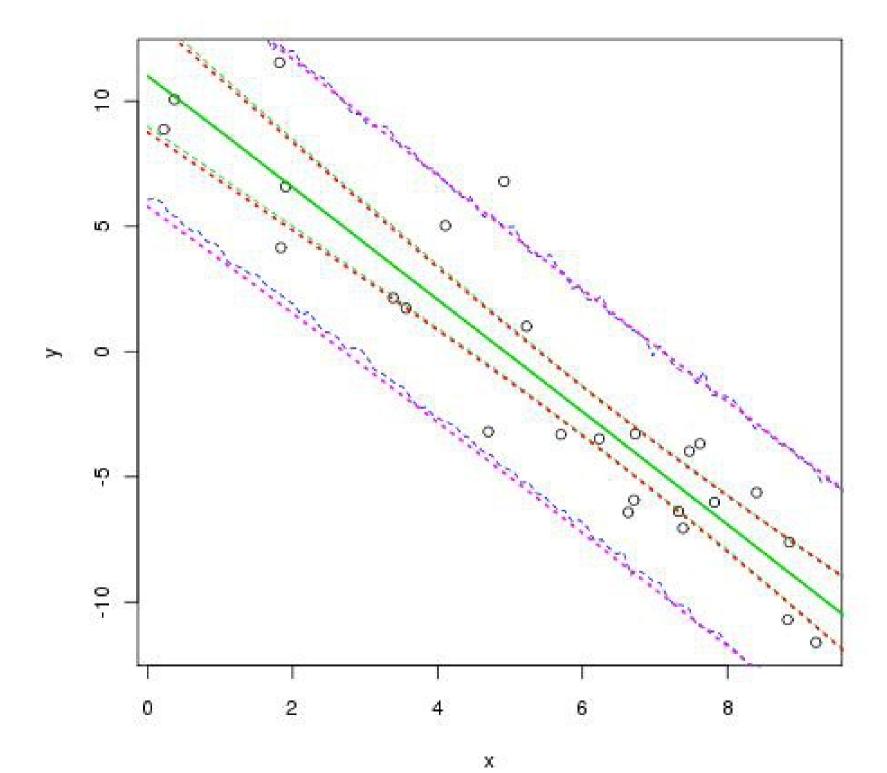

# Frequentist Confidence Interval

- Will consider four approaches to estimating confidence interval
  - Standard Error (+/- 1.96 se)
  - Likelihood Profile (+3.84 Deviance)
  - Fisher Information  $se_{\theta} = \frac{1}{\sqrt{(I)}}$
  - Bootstrap (simulation)
- Model CI and PI
  - Bootstrap → Monte Carlo
  - Taylor Series approximation